## **Add Qscan as a Destination in the HealthLink Client**

**This needs to be completed on the Healthlink Server. The clinic IT team should be able to direct you or assist. Healthlink Helpdesk can also perform this function with enough notice.**

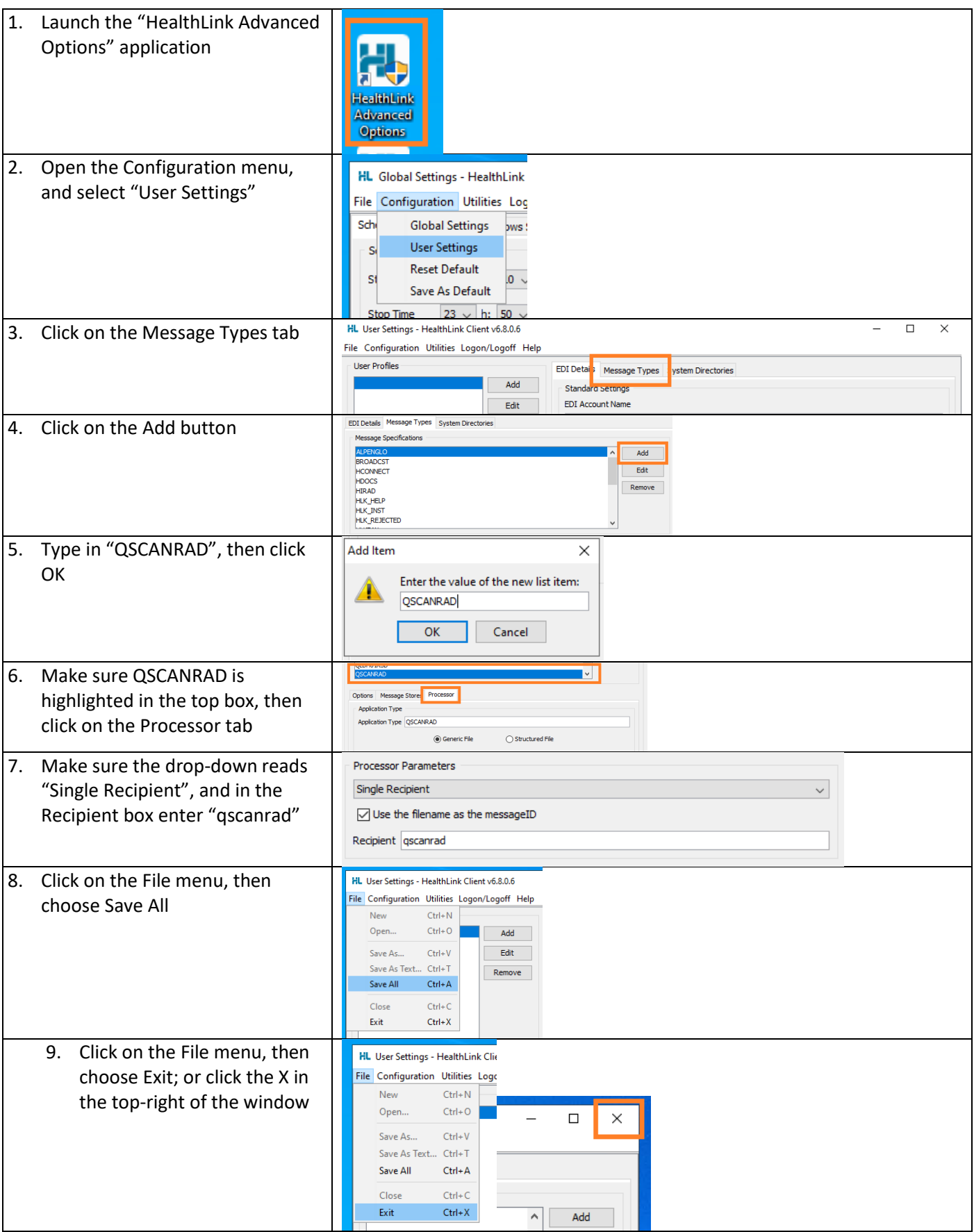